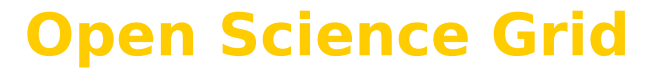

### **OSG Engagement VO**

### **Helping new users**

Mats Rynge Renaissance Computing Institute

March 2008 OSG AHM 2008: Mats Rynge, OSG Engagement VO, RENCI 1

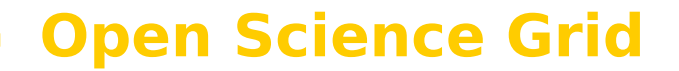

### **Engagement Mission**

- 1. Facilitate University Campus CI deployment, and interconnect it with the national organizations
- 2. Help new user communities from diverse scientific domains adapt their computational systems to leverage OSG

### **User Profile**

- Small research groups
- Little or no CS/IT resources
- No knowledge / time / resources / need for a complex job handling system
- Example: Kuhlman lab at UNC
	- Protein folding
	- $-1$  job run (~5000 jobs, ~ 3 days)
	- 4 weeks in wet lab, using results from run

## **Engagements – Initial interactions with new users**

- User describes executable, needed inputs and example on how to run the model
- Every user is different, but in general, Engagement team creates:
	- submit tool (creates jobs / dags)
	- job-wrapper (wraps model remotely)
	- job-success-check (checks stdout)

## **Biggest Challenges?**

- Used to be security
- Big step to go from 1 job to 1000s – job / data management
- The black box (aka remote resource);
	- small differences hard to track down
	- environment configuration
	- file system configuration
	- available system utilities
	- network setup

## **Engagement VO Jobs**

- Mostly very simple jobs
	- Embarrassingly parallel
	- No inter-job dependencies
	- Simple staging requirements
		- Inputs/outputs staged with job
- Job independence makes it easy to spread a run across many sites
- Great candidates for match making

### **What is Resource Selection?**

- Well described jobs and resources
- **Automatically** match the jobs up against resources
- Additional features include
	- automatic retries of failed jobs
	- site verification

## **Job Requirements**

- Can you list all the requirements for your jobs?
	- Memory usage?
	- Disk usage?
	- Dependencies?
- Most users have a hard time describing their own code

# • When submitting to another site, do not submit to a site which we have already failed on

- resubmit to another site
- Job is in the queue for too long...

**Open Science Grid**

**Additional Job Requirements**

**for Resource Selection**

• Job is running for too long...

• Job fails...

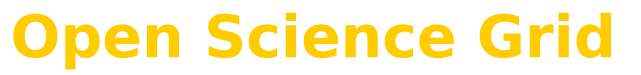

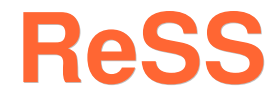

- Resource Selection Service
	- but is only really an information provider
- Developed at Fermi Lab and is part of OSG infrastructure
- Collects data from compute elements (clusters) and publishes the data in Condor ClassAd format

## **Information in ReSS**

- OS name / version
- LRM information
	- Total number of job slots
	- Assigned slots
	- Open job slots
- Memory / CPU / Disk
- Network setup
- Storage configuration

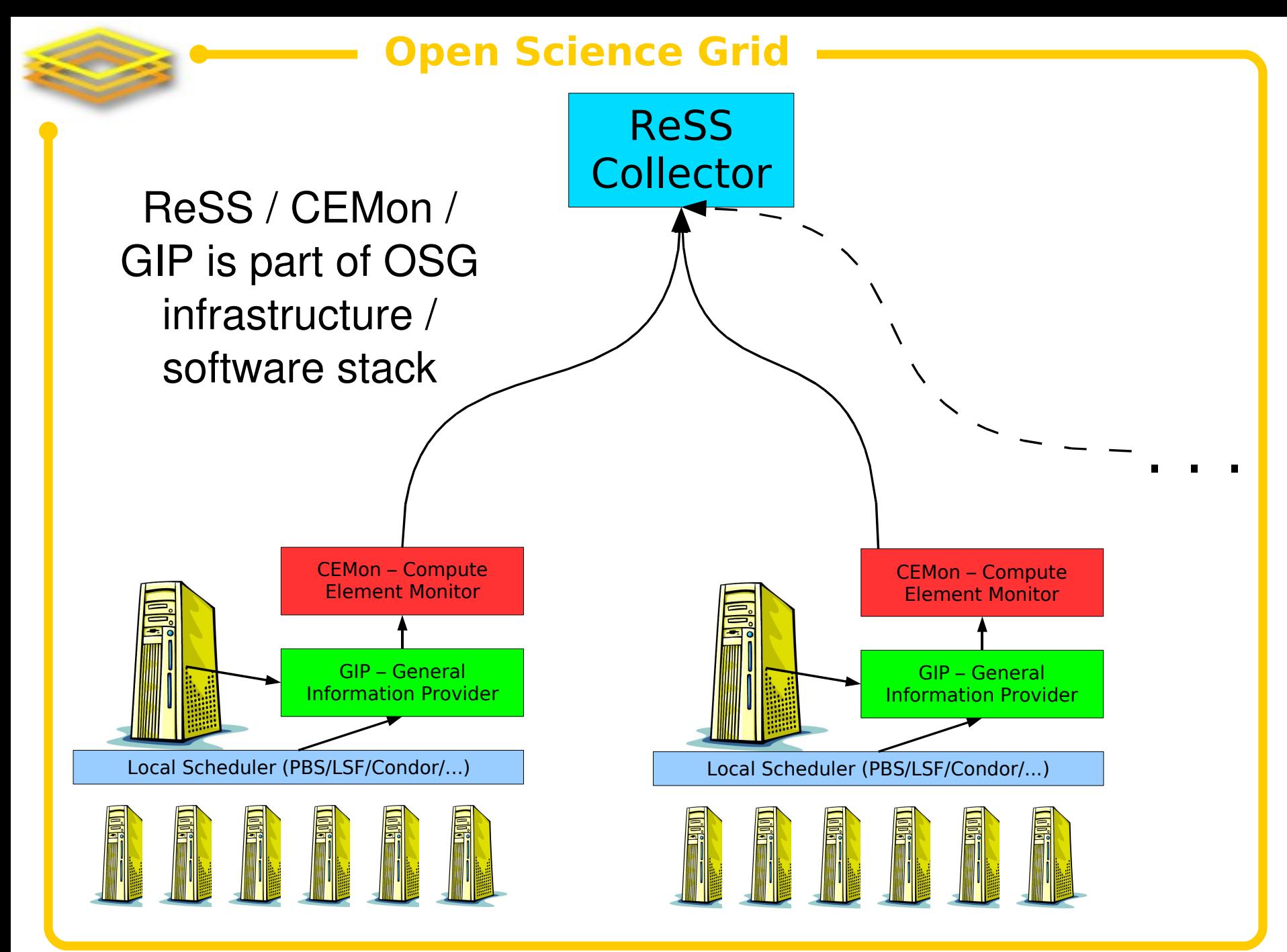

### **Engagement ReSS Layer**

- Retrieve base ClassAds from ReSS
- Validate the sites with probe jobs
- Determine the current state of the system by looking at current job states and success rates (continuous system feedback)
- Merge the information, and insert into local Condor system

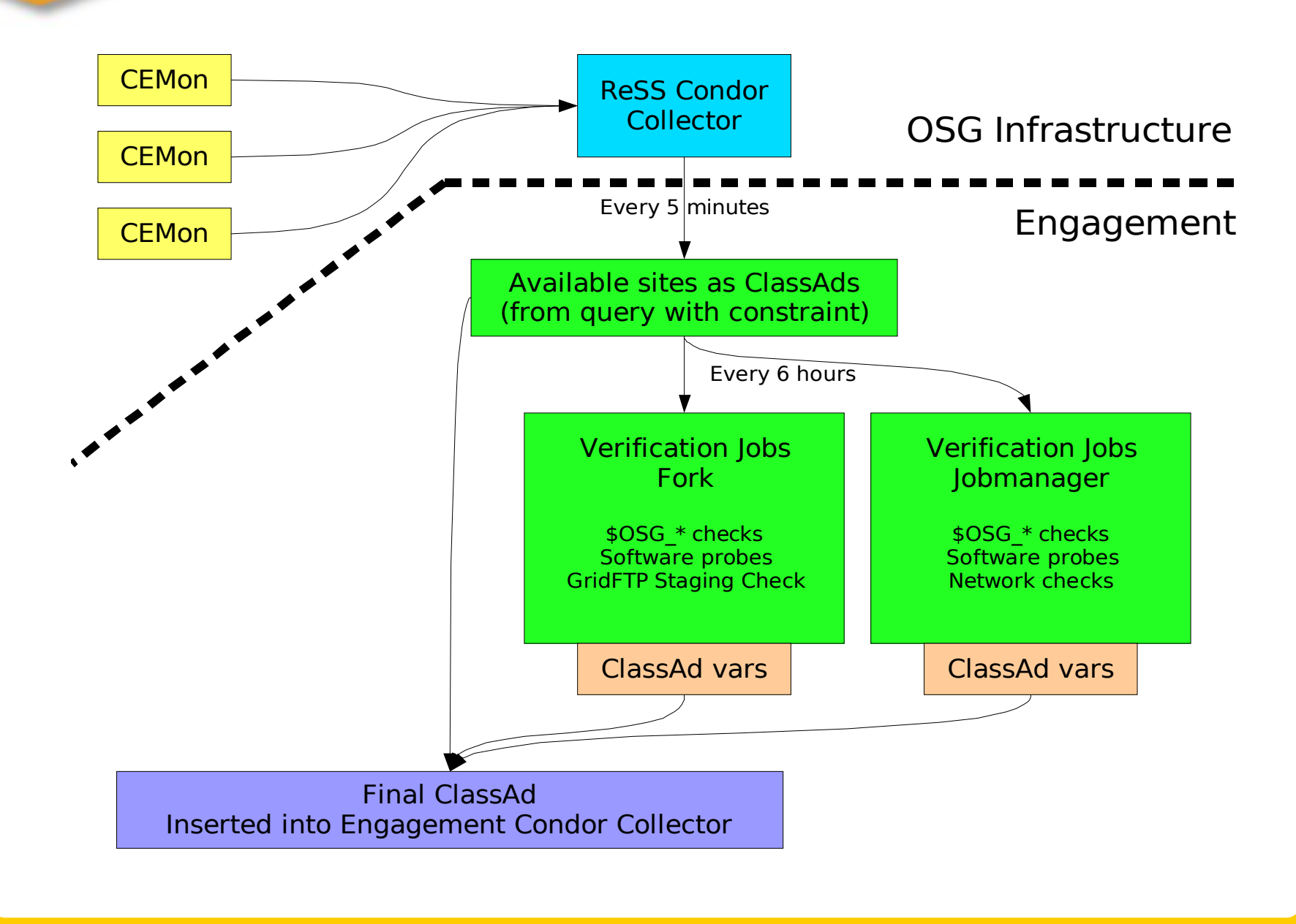

### **Verification: File Systems**

• \$OSG\_WN\_TMP

– most of the time local, similar to /tmp **Exist? Write permissions?**

- \$OSG\_DATA
	- shared, read/write from worknodes **Is it mounted? Permissions? Does it have the data we staged earlier?**
- \$OSG\_APP

– shared, read-only from worknodes **Is it mounted? Permissions? Does it have the applications we expect?**

### **ReSS + Site Verification**

- ReSS information + site verification:
	- The result is a set of resource classads
		- Well formed
		- Verified information
	- Users' can trust the information

### – Increases job success rates

### **Open Science Grid More Information**

• ReSS (Resource Selection Service):

<https://twiki.grid.iu.edu/twiki/bin/view/ResourceSelection/WebHome>

- OSG Engagement VO <https://twiki.grid.iu.edu/twiki/bin/view/Engagement/WebHome>
- Questions?
	- Email: osg@renci.org